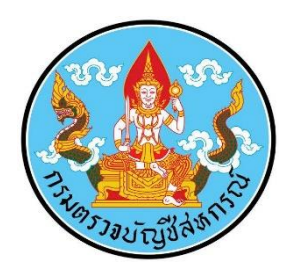

# **คู่มือ แนวทางการติดตามการจัดท าบัญชีของสหกรณ์ให้เป็นปัจจุบัน ผ่านโปรแกรม Trello ช่วยให้เข้าถึงข้อมูลได้รวดเร็วและสามารถติดตามงาน ได้อย่างรวดเร็ว**

**ของ ส านักงานตรวจบัญชีสหกรณ์ที่ 10** 

> **กรมตรวจบัญชีสหกรณ์ กระทรวงเกษตรและสหกรณ์**

# **คู่มือ แนวทางการติดตามการจัดท าบัญชีของสหกรณ์ให้เป็นปัจจุบัน ผ่านโปรแกรม Trello ขั้นตอนการใช้งาน โปรแกรม Trello**

การเข้าใช้งานโปรแกรม Trello เพื่อส่งข้อมูลและปรึกษาหารือกันในระดับจังหวัด จำเป็นต้องสมัครรายบุคคล เพื่อให้ส านักงานตรวจบัญชีสหกรณ์ที่ 10 เพิ่มบุคคลเข้ามาในทีมแต่ละทีม มีขั้นตอนการลงทะเบียนใช้งาน ดังนี้

### **1. การลงทะเบียนใช้งาน Trello**

1.1 เข้าที่เว็บไซต์ สำนักงานตรวจบัญชีสหกรณ์ที่ 10 เข้าที่เมนู Trello

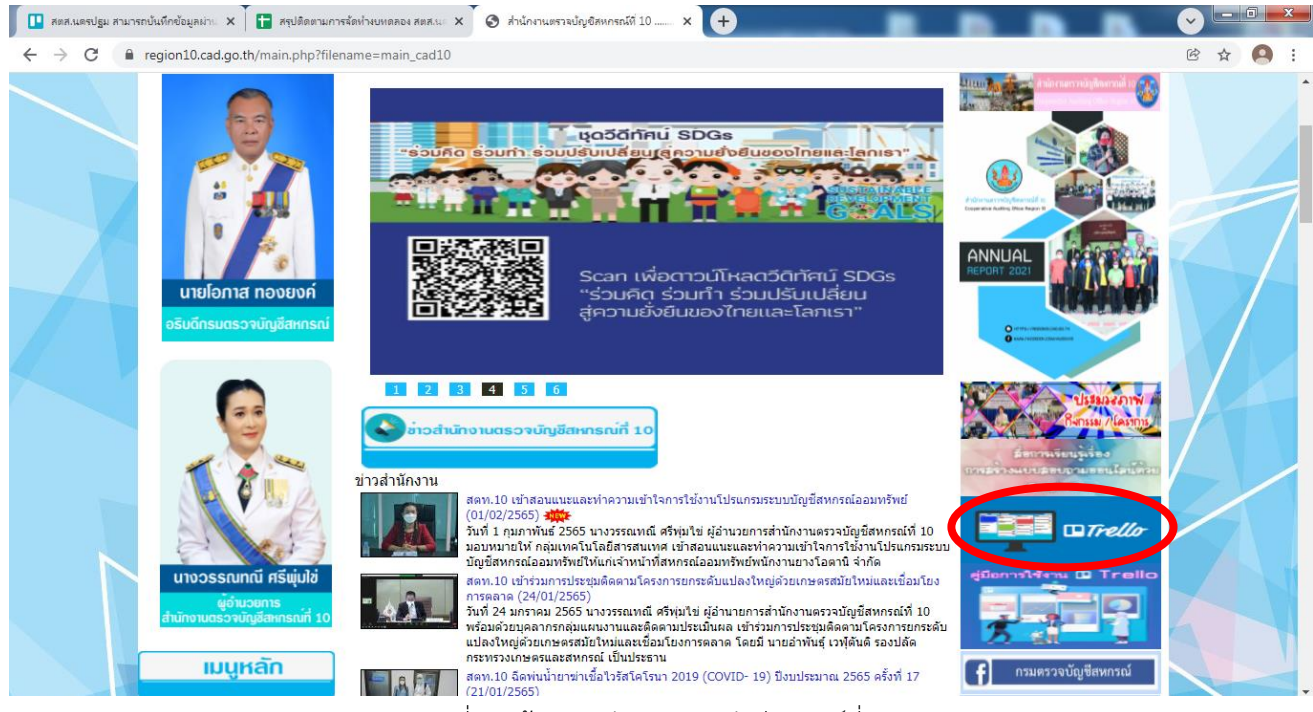

รูปที่ 1 หน้าจอส านักงานตรวจบัญชีสหกรณ์ที่ 10

1.2 คลิกที่เมนู ลงทะเบียน ดังรูปที่ 1 หน้าจอเว็ปไซต์ Trello

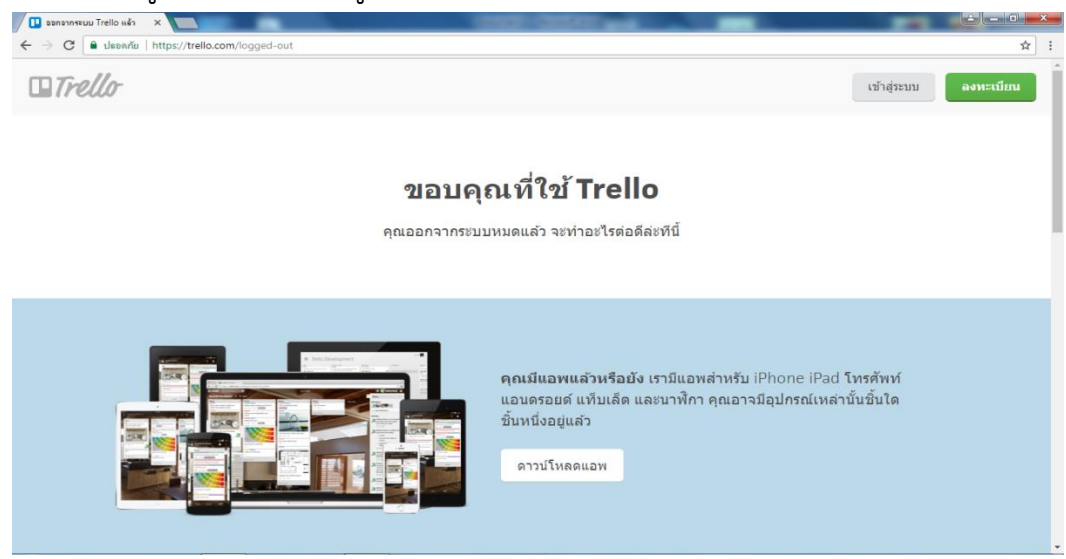

รูปที่ 2 หน้าจอ Trello

1.3 ลงทะเบียนด้วยชื่อของหัวหน้าสำนักงานตรวจบัญชีสหกรณ์และผู้สอบบัญชีหรือผู้ที่ได้รับ มอบหมาย E-mail จะต้องเป็น Gmail หรือ hotmail และเมื่อลงทะเบียนเสร็จจะต้องทำการยืนยันตัวตนที่ E-mail ที่สมัคร เพื่อใช้งาน<br>  $\sqrt{\frac{1}{\sqrt{2}}\sum_{k=0}^{\infty} \frac{1}{k}}$  (ค.ศ. 1985)

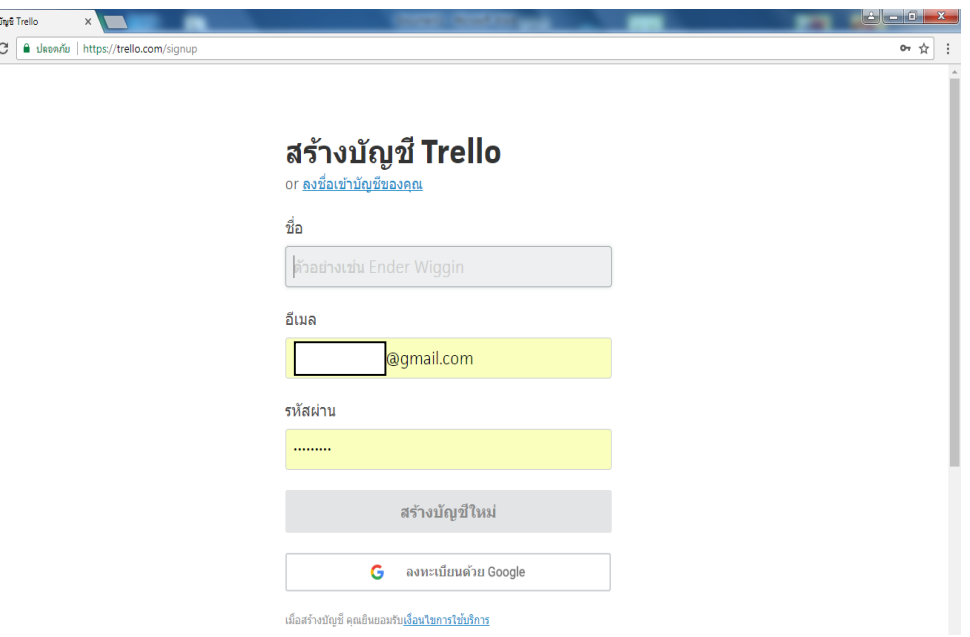

รูปที่ 3 หน้าจอลงทะเบียนการใช้งาน

1.4 เมื่อลงทะเบียนเสร็จหัวหน้าสำนักงานตรวจบัญชีสหกรณ์และผู้สอบบัญชีหรือผู้ที่ได้รับ ้มอบหมายจะต้องส่งชื่อผู้ลงทะเบียนให้กับสำนักงานตรวจบัญชีสหกรณ์ที่ 10 เพื่อให้ผู้ดูแลระบบอนุญาตใช้งาน จากนั้นหัวหน้าสำนักงานตรวจบัญชีสหกรณ์และผู้สอบบัญชีหรือผู้ที่ได้รับมอบหมาย จะสามารถเข้าใช้งาน ในระบบได้ (รูปภาพที่ 4)

| $\Box$ กลุ่มเหตุในโลยีสารสนเทศ   Trello $\times$ +                            |     |                                                                      |                |               |                      |              | $\vee$ | $\Box$         | $\mathsf{X}$                                          |
|-------------------------------------------------------------------------------|-----|----------------------------------------------------------------------|----------------|---------------|----------------------|--------------|--------|----------------|-------------------------------------------------------|
| $\leftarrow$ $\rightarrow$ C' $\right)$ trello.com/user11426242/home          |     |                                                                      |                |               |                      |              |        | <b>图 ☆ 2 :</b> |                                                       |
|                                                                               |     | : sol M Gmail D YouTube Q Maps @ สำนักงานตรวจบัญชัสพ @ DOCUMENT FLOW |                |               |                      |              |        |                | E ROMOOTH                                             |
| $\boxplus$ Trello พื้นที่ทำงานต่างๆ $\vee$ เมื่อเร็วๆนี้ $\vee$ ใส่ดาว $\vee$ |     | изіната $\sim$                                                       | สร้าง          |               |                      | Q ดันหา      |        |                | $\begin{array}{ccc} \odot & \uparrow & 1 \end{array}$ |
|                                                                               |     |                                                                      |                |               |                      |              |        |                |                                                       |
| $\mathbf \Xi$ กระดาน                                                          |     | $\Delta$ กระดาน                                                      |                |               |                      |              |        |                |                                                       |
| <sup>1</sup> usiann                                                           |     | สดส.กาญจนบุรี                                                        |                | สตส.นครปฐม    | สดส.ประจวบคีรีขันธ์  | สดส.ราชบุรี  |        |                |                                                       |
| ี่ ∾ บ้าน                                                                     |     |                                                                      |                |               |                      |              |        |                |                                                       |
| พื้นที่ทำงานต่างๆ                                                             | $+$ |                                                                      |                |               |                      |              |        |                |                                                       |
| <mark>ิก</mark> กลุ่มเทคโนโลยีสารสนเทศ<br>$\widehat{\phantom{a}}$             |     | สดส.สมุทรสงคราม                                                      |                | สดส.สมุทรสาคร | สดส.สุพรรณบุรี       | สดส.เพชรบุรี |        |                |                                                       |
| <b>I</b> กระดาน                                                               |     |                                                                      |                |               |                      |              |        |                |                                                       |
| $\heartsuit$ จุดสำคัญ                                                         |     |                                                                      |                |               |                      |              |        |                |                                                       |
| ■ ตารางพื้นที่ทำงาน                                                           |     |                                                                      |                |               |                      |              |        |                |                                                       |
| தி எயாயிர                                                                     |     | สร้างบอร์ดใหม่                                                       |                |               |                      |              |        |                |                                                       |
| $\phi$ ตั้งค่า                                                                |     | เหลืออีก 2                                                           | $\circledcirc$ |               |                      |              |        |                |                                                       |
|                                                                               |     |                                                                      |                |               |                      |              |        |                |                                                       |
|                                                                               |     |                                                                      |                |               |                      |              |        |                |                                                       |
|                                                                               |     |                                                                      |                |               |                      |              |        |                |                                                       |
|                                                                               |     |                                                                      |                |               |                      |              |        |                |                                                       |
|                                                                               |     | uda que por un un                                                    |                |               | $9.9.9.11$ $9.9.9.1$ | گ.           |        |                |                                                       |

ุ รูปที่ 4 หน้ากระดาน แต่ละสำนักงานตรวจบัญชีสหกรณ์

1.5 คลิกเข้าไปในกระดานของแต่ละสำนักงานตรวจบัญชีสหกรณ์ จะพบการ์ดงานให้นำเข้าข้อมูล (รูปภาพที่ 5) ดังนี้

1) **รายการผลการติดตามการจัดทำบัญชี**: ให้สำนักงานตรวจบัญชีสหกรณ์ บันทึกข้อมูล รายงานผลการติดตามการจัดทำบัญชีเป็นปัจจุบันของสหกรณ์เป้าหมาย ผ่าน Excel online ภายในวันที่ 5 ของเดือน (โปรแกรมจะทำการแจ้งเตือน ล่วงหน้า 2 วัน ก่อนวันที่ 5)

ี่ 2) การนำส่งไฟล์งบทดลอง และไฟล์รายละเอียดประกอบงบการเงิน : ให้สำนักงาน ตรวจบัญชีสหกรณ์ Upload file ข้อมูลงบทดลองและรายละเอียดประกอบงบการเงินจากรายงานสรุปการ เคลื่อนไหวของระบบบัญชีย่อยที่สหกรณ์ใช้งาน ภายในวันที่ 5 ของเดือน (โปรแกรมจะทำการแจ้งเตือน ล่วงหน้า 2 วัน ก่อนวันที่ 5) (เป็นข้อมูลทุกวันสิ้นเดือน ตามบอร์ด)

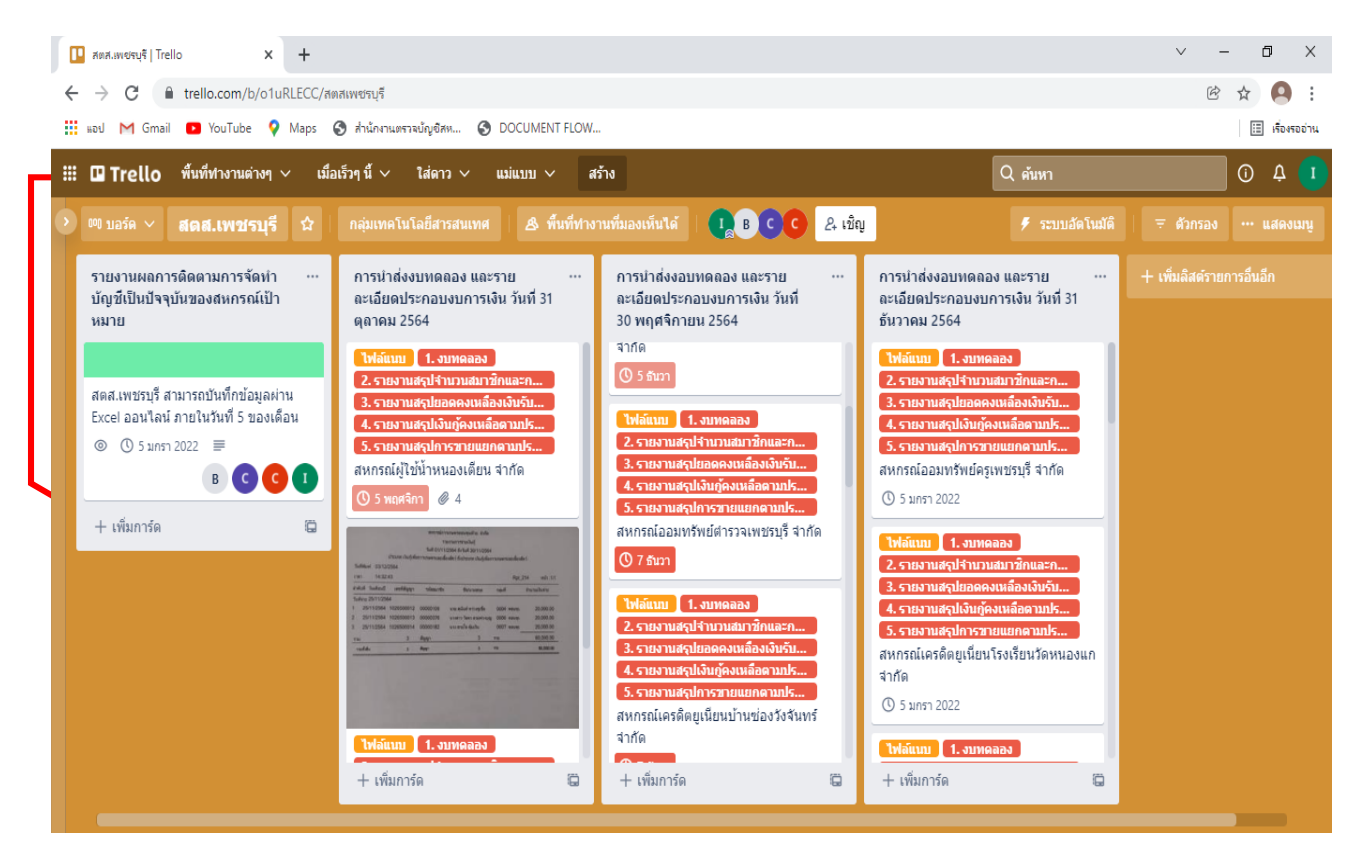

รูปที่ 5 หน้ากระดานของสำนักงานตรวจบัญชีสหกรณ์

**2. การใช้งานของการ์ดหัวหน้าส านักงานตรวจบัญชีสหกรณ์และผู้สอบบัญชีหรือผู้ที่ได้รับมอบหมาย 2.1 การบันทึกข้อมูลรายงานผลการติดตามการจัดท าบัญชีเป็นปัจจุบันของสหกรณ์เป้าหมาย**

ผ่าน Excel online ภายในวันที่ 5 ของเดือน (รูปภาพที่ 6) (โปรแกรมจะท าการแจ้งเตือน ล่วงหน้า 2 วัน ก่อนวันที่ 5)

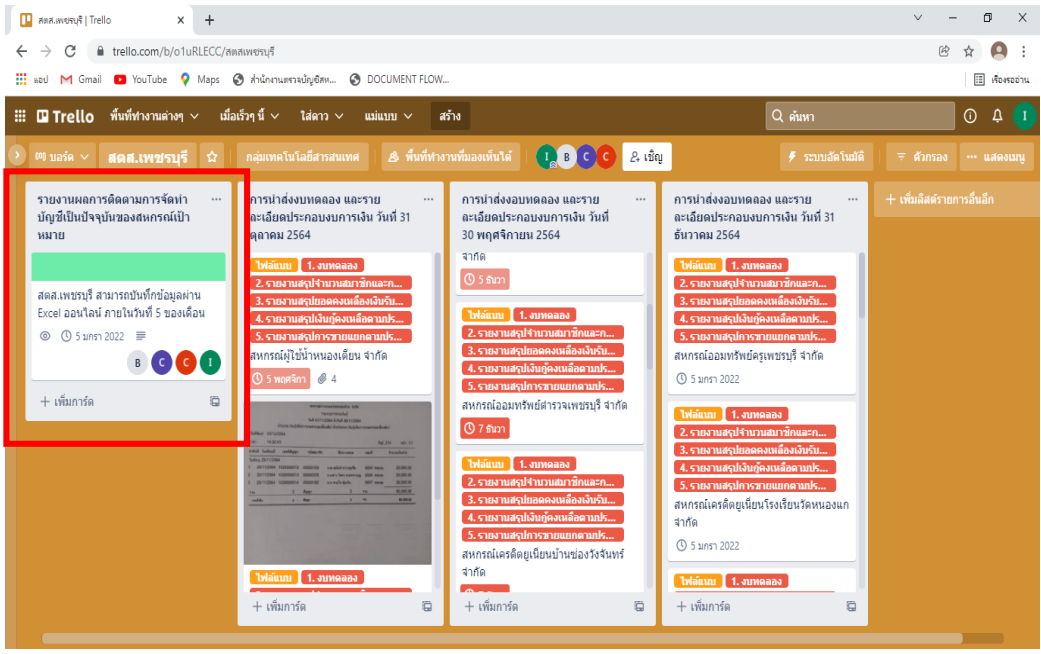

รูปที่ 6 หน้ากระดานของสำนักงานตรวจบัญชีสหกรณ์

**2.1.1 คลิกไปหน้ากระดาน รายงานผลการติดตามการจัดท าบัญชีเป็นปัจจุบันของ**

**สหกรณ์เป้าหมาย**แล้วคลิกLinkExcel online (รูปภาพที่ 7)

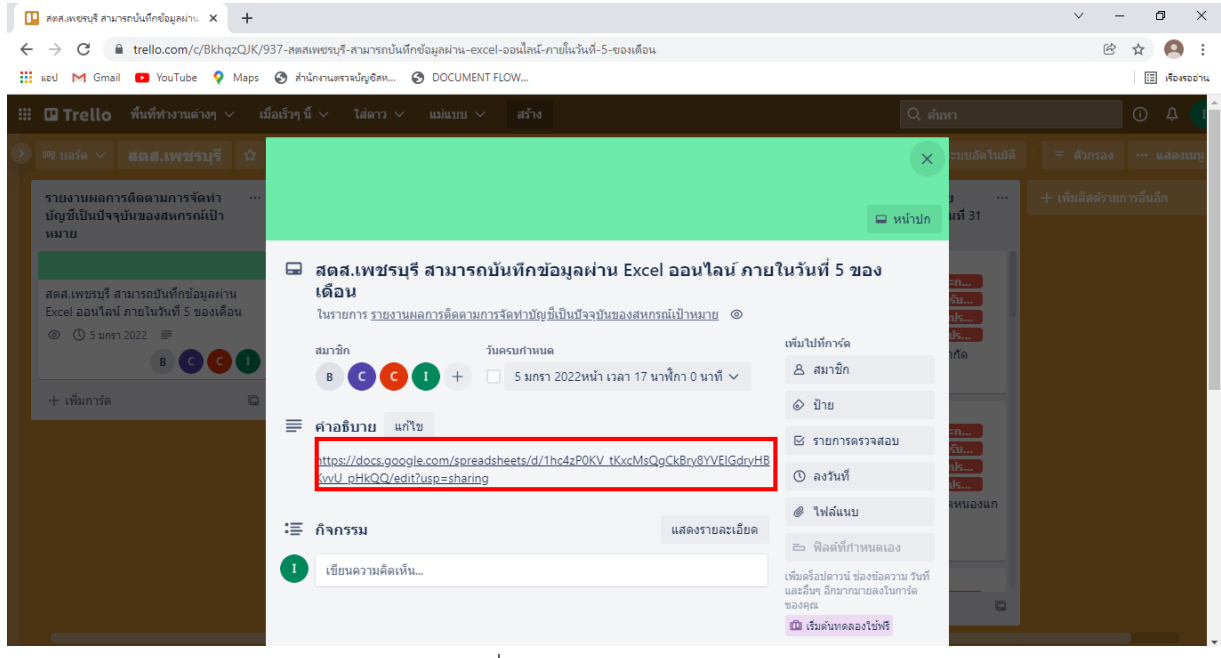

รูปที่ 7 หน้า Link Excel online

2.1.2 สำนักงานตรวจบัญชีสหกรณ์ กรอกข้อมูล รายงานผลการติดตามจัดทำบัญชีให้เป็น ปัจจุบัน (รูปภาพที่ 8)

|                       | Manuvery Trello                                                                                                    | $X = \begin{bmatrix} 1 & 1 \\ 1 & 1 \end{bmatrix}$ สรุปติดตามการจัดทำงบทดลอง สตส.เพ $X =$ |              |                             | $+$             |                 |                                                                                     |                 |              |                                                                                                    |              |                  |              |                          | 巾                       | $\times$                                                                                                    |
|-----------------------|----------------------------------------------------------------------------------------------------|-------------------------------------------------------------------------------------------|--------------|-----------------------------|-----------------|-----------------|-------------------------------------------------------------------------------------|-----------------|--------------|----------------------------------------------------------------------------------------------------|--------------|------------------|--------------|--------------------------|-------------------------|----------------------------------------------------------------------------------------------------|
| $\rightarrow$         | iii docs.google.com/spreadsheets/d/1hc4zP0KV_tKxcMsQqCkBry8YVElGdryHBKvvU_pHkQQ/edit#gid=1779856403<br>C                                                                              |                                                                                           |              |                             |                 |                 |                                                                                     |                 |              |                                                                                                    |              |                  |              | $\odot$<br>$\widehat{R}$ |                         |                                                                                                    |
|                       | : :: แอป M Gmail D YouTube ♥ Maps → สำนักงานตรวจบัญชัสห → DOCUMENT FLOW                                                                                                    |                                                                                           |              |                             |                 |                 |                                                                                     |                 |              |                                                                                                    |              |                  |              |                          | $\mathbb{H}$ ห้องรออ่าน |                                                                                                    |
|                       | ค้นหาเมนู (Alt+/)                                                                                                    |                                                                                           |              |                             |                 |                 |                                                                                     |                 |              | $\triangleright \bigcirc \bullet \bigoplus \bigoplus \bigcirc \hspace{-0.8mm} \bigcirc \bigcap \hspace{-0.8mm} 60\% \hspace{0.2mm} \bigtriangledown \bigodot \hspace{-0.8mm} \bigcirc \bigoplus \hspace{-0.8mm} 0 \hspace{0.2mm} \bigcirc \hspace{-0.8mm} 123 \star \bigodot \hspace{-0.8mm} \bigodot \hspace{-0.8mm} \bigodot \hspace{-0.8mm} 123 \star \bigodot \hspace{-0.8mm} \bigodot \hspace{-0.8mm} \bigodot \hspace{-0.8mm} \bigodot \hspace{-0.8mm} \big$ |              |                  |              |                          |                         |                                                                                                    |
| N <sub>23</sub>       | $\mathcal{F}$ $\mathcal{F}$                                                                                                    |                                                                                           |              |                             |                 |                 |                                                                                     |                 |              |                                                                                                    |              |                  |              |                          |                         |                                                                                                    |
| $\mathbb{A}^{\times}$ | B                                                                                                    | $\mathbf{C}$                                                                              | $\mathbf{D}$ | $\mathbb{R}^+$              | F.              | $\mathbf G$     | H                                                                                   |                 | $\mathbf{J}$ | ĸ                                                                                                    |              | M.               | N            | $\circ$                  | $\triangleright$        |                                                                                                    |
|                       |                                                                                                    |                                                                                           |              |                             |                 |                 | รายงานผลการติดตามการจัดทำบัญชีเป็นปัจจุบัน                                          |                 |              |                                                                                                    |              |                  |              |                          |                         |                                                                                                    |
|                       |                                                                                                    |                                                                                           |              |                             |                 |                 | ของสหกรณ์ที่ใช้โปรแกรมระบบบัญชีที่พัฒนาโดยกรมตรวจบัญชีสหกรณ์และที่พัฒนาโดยบุคคลอื่น |                 |              |                                                                                                    |              |                  |              |                          |                         |                                                                                                    |
|                       |                                                                                                    |                                                                                           |              |                             |                 |                 | สำนักงานตรวจบัญชีสหกรณ์เพชรบุรี                                                     |                 |              |                                                                                                    |              |                  |              |                          |                         |                                                                                                    |
|                       |                                                                                                    |                                                                                           |              |                             |                 |                 |                                                                                     |                 |              |                                                                                                    |              |                  |              |                          |                         |                                                                                                    |
|                       |                                                                                                    | สถานะการใช้                                                                               |              |                             | การจัดทำงบทคลอง |                 | รายละเอียดประกอบงบการเงิน                                                           |                 |              |                                                                                                    |              |                  |              |                          |                         |                                                                                                    |
| 릒                     | ชื่อสหกรณ์                                                                                                    | โปรแกรมระบบ<br>บัญชีสหกรณ์                                                                |              | โปรแกรมระบบบัญชีที่พัฒนาโดย |                 |                 | ระบบเงินให้กั                                                                       |                 |              | ระบบเงินรับฝาก                                                                                                    |              | ระบบทุนเรือนทุ้น |              | ระบบสืบคำ                | излесия                 |                                                                                                    |
|                       |                                                                                                    |                                                                                           | nma.         | บุคคลอื่น                   | เป็นปัจจุบัน    | ไม่เป็นปัจจุบัน | เป็นปัจจุบัน                                                                        | ไม่เป็นปัจจุบัน | เป็นปัจจุบัน | ไม่เป็นปัจจุบัน                                                                                                    | เป็นปัจจุบัน | ไม่เป็นปัจจุบัน  | เป็นปัจจุบัน | ไม่เป็นปัจจุบัน          |                         |                                                                                                    |
| $\mathbf{1}$          | สหกรณ์ผู้ใช้น้ำหนองเดียน จำกัด                                                                                                    | <b>Full Pack</b>                                                                          |              |                             |                 |                 |                                                                                     |                 |              |                                                                                                    |              |                  |              |                          | อธิบาย                  |                                                                                                    |
| $\overline{2}$        | สหกรณ์การเกษตรดอนขุนห้วย จำกัด                                                                                                    | <b>Full Pack</b>                                                                          |              |                             |                 |                 |                                                                                     |                 |              |                                                                                                    |              |                  |              |                          | Remot Audit             |                                                                                                    |
|                       |                                                                                                    |                                                                                           |              |                             |                 |                 |                                                                                     |                 |              |                                                                                                    |              |                  |              |                          |                         |                                                                                                    |
|                       |                                                                                                    |                                                                                           |              |                             |                 |                 |                                                                                     |                 |              |                                                                                                    |              |                  |              |                          |                         |                                                                                                    |
|                       | อธิบาย                                                                                                    |                                                                                           |              |                             |                 |                 |                                                                                     |                 |              |                                                                                                    |              |                  |              |                          |                         |                                                                                                    |
|                       | หมายเหตุ : 1. สหกรณ์ผู้ใช้น้ำหนองเดียน จำกัด บันทึกบัญชีในโปรแกรมระบบสินค้า ไม่เป็นปัจจุบัน เนื่องจากเจ้าหน้าที่ ประสบอุบัติเหตุ แขนหัก สหกรณ์ใช้ริจัดทำบัญชี ชื่อ - ขาย ด้วยมือทดแทน |                                                                                           |              |                             |                 |                 |                                                                                     |                 |              |                                                                                                    |              |                  |              |                          |                         |                                                                                                    |
|                       |                                                                                                    |                                                                                           |              |                             |                 |                 |                                                                                     |                 |              |                                                                                                    |              |                  |              |                          |                         |                                                                                                    |
|                       |                                                                                                    |                                                                                           |              |                             |                 |                 |                                                                                     |                 |              |                                                                                                    |              |                  |              |                          |                         |                                                                                                    |
|                       |                                                                                                    |                                                                                           |              |                             |                 |                 |                                                                                     |                 |              |                                                                                                    |              |                  |              |                          |                         |                                                                                                    |
|                       |                                                                                                    |                                                                                           |              |                             |                 |                 |                                                                                     |                 |              |                                                                                                    |              |                  |              |                          |                         |                                                                                                    |
|                       |                                                                                                    |                                                                                           |              |                             |                 |                 |                                                                                     |                 |              |                                                                                                    |              |                  |              |                          |                         |                                                                                                    |
|                       |                                                                                                    |                                                                                           |              |                             |                 |                 |                                                                                     |                 |              |                                                                                                    |              |                  |              |                          |                         |                                                                                                    |
|                       |                                                                                                    |                                                                                           |              |                             |                 |                 |                                                                                     |                 |              |                                                                                                    |              |                  |              |                          |                         |                                                                                                    |
|                       |                                                                                                    |                                                                                           |              |                             |                 |                 |                                                                                     |                 |              |                                                                                                    |              |                  |              |                          |                         |                                                                                                    |
|                       |                                                                                                    |                                                                                           |              |                             |                 |                 |                                                                                     |                 |              |                                                                                                    |              |                  |              |                          |                         | $\begin{array}{c c c c c} \hline \multicolumn{1}{c }{\textbf{4}} & \multicolumn{1}{c }{\textbf{5}} \\ \hline \multicolumn{1}{c }{\textbf{6}} & \multicolumn{1}{c }{\textbf{6}} \\ \hline \multicolumn{1}{c }{\textbf{7}} & \multicolumn{1}{c }{\textbf{8}} \\ \hline \multicolumn{1}{c }{\textbf{8}} & \multicolumn{1}{c }{\textbf{9}} \\ \hline \multicolumn{1}{c }{\textbf{1}} & \multicolumn{1}{c }{\textbf{1}} \\ \hline \multicolumn{1}{c }{\textbf{1}} &$ |
|                       |                                                                                                    |                                                                                           |              |                             |                 |                 |                                                                                     |                 |              |                                                                                                    |              |                  |              |                          |                         |                                                                                                    |

รูปที่ 8 Excel ออนไลน์ของสำนักงานตรวจบัญชีสหกรณ์

### **2.2 การน าส่งงบทดลอง และรายละเอียดประกอบงบการเงิน**

2.2.1 ไปหน้ากระดาน การนำส่งงบทดลอง และรายละเอียดประกอบงบการเงิน ในแต่ละ เดือน คลิกไปที่ สหกรณ์เป้าหมายที่ต้องการ Upload ไฟล์ ข้อมูลงบทดลองและรายละเอียดประกอบ งบการเงินจากรายงานสรุปการเคลื่อนไหวของระบบบัญชีย่อยที่สหกรณ์ใช้งาน (รูปภาพที่ 9)

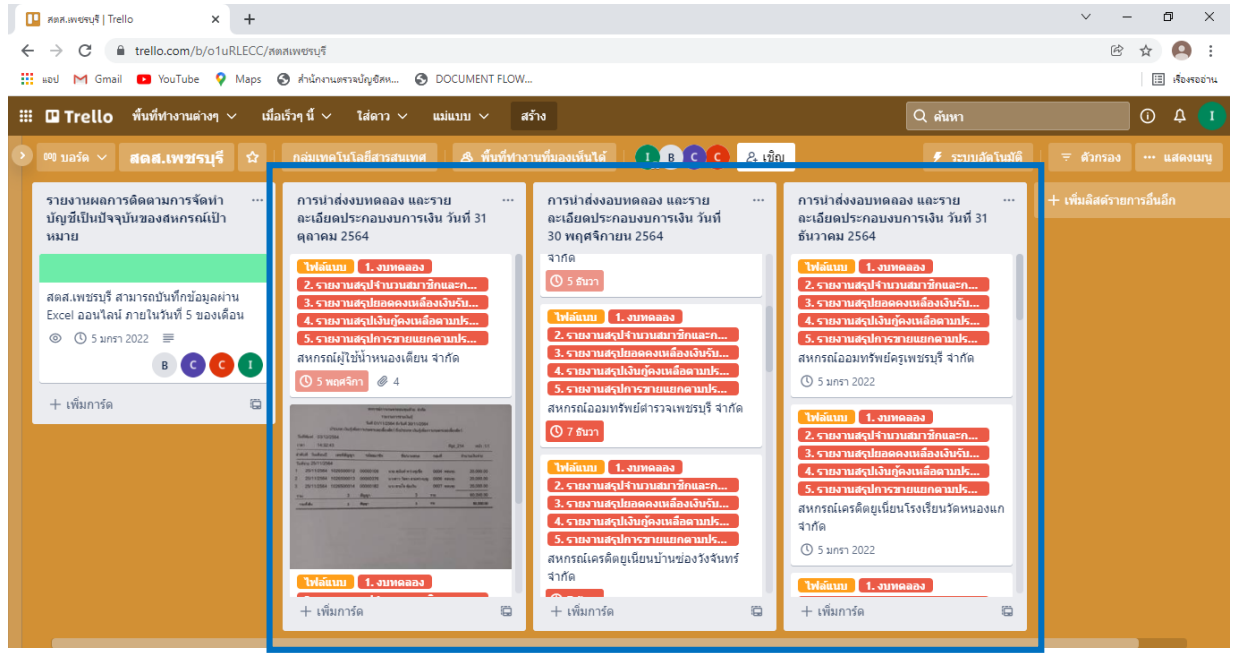

รูปที่ 9 หน้ากระดานการนำส่งงบทดลอง และรายละเอียดประกอบงบการเงิน

|                                                                                               |                         | 2.2.2 เลือกที่ e ไฟล์แนบ (รูปภาพที่ 10)                                                                                                    |                                                                                    |             |                           |
|-----------------------------------------------------------------------------------------------|-------------------------|----------------------------------------------------------------------------------------------------|------------------------------------------------------------------------------------|-------------|---------------------------|
| <b>S</b> yundousfu.pdf                                                                        |                         | $\times$   $\odot$ สหกรณ์การเกษตรพอเพยง เบจา $\times$   $\odot$ Crystal Reports - rpt_move_s! $\times$     สหกรณ์ผู้ใช้น้ำหนองเดียน จำกัด : $\times$ | $\Box$ สรุปติดตามการจัดทำงบทดลอง สต $\times$                                       | $+$         | 巾<br>$\times$             |
| ■ trello.com/c/NhWT97OF/938-สหกรณ์ผู้ใช้น้ำหนองเตียน-จำกัด<br>C                               |                         |                                                                                                    |                                                                                    |             |                           |
| D YouTube Q Maps @ สำนักงานตรวจบัญชัสห @ DOCUMENT FLOW<br>HE woul<br>M Gmail                  |                         |                                                                                                    |                                                                                    |             | $\Box$ ห้องรออ่าน         |
| $\mathbb H$ <b>II</b> Trello พื้นที่ทำงานต่างๆ $\sim$<br>$\qquad \qquad \qquad \qquad \qquad$ | $\times$                |                                                                                                    | $\odot$<br>$\Delta$                                                                |             |                           |
| $\rightarrow$ 00 1250 $\sim$<br>ี่ สตส.เพชรบรี ่ ฉิ                                           |                         | ี่สหกรณ์ผู้ใช้น้ำหนองเตียน จำกัด<br>ในรายการ การนำส่งงบทดลอง และรายละเอียดประกอบงบการเงิน วันที่ 31 ตลาคม 2564                                       |                                                                                    | บบอัตโนมัติ | ิ = ตัวกรอง   ··· แสดงเมา |
| รายงานผลการติดตามการจัดทำ                                                                     | ป้าย                    |                                                                                                    | ที่แนะปา<br>$\circ$                                                                |             | + เพิ่มลิสต์รายการอื่นอีก |
| บัญชีเป็นปัจจุบันของสหกรณ์เป้า<br>หมาย                                                        | ใฟล์แนบ                 | 2. รายงานสรุปจำนวนสมาชิกและการถือหุ้น<br>1. Juneaas                                                                                                  | 8 เข้าร่วม                                                                         | เที่ 31     |                           |
|                                                                                               |                         | 3. รายงานสรุปยอดคงเหลืองเงินรับฝาก                                                                                                    | เพิ่มไปที่การ์ด                                                                    |             |                           |
| สตส.เพชรบรี สามารถบันทึกข้อมลผ่าน                                                             |                         | 4. รายงานสรุปเงินกู้คงเหลือตามประเภท                                                                                                    | A สมาชิก                                                                           |             |                           |
| Excel ออนไลน์ ทุกวันที่ 5 ของเดือน                                                            |                         | 5. รายงานสรุปการเคลื่อนใหวของสินค้า<br>$+$                                                                                                    | $\otimes$ ป่าย                                                                     | หนองแก      |                           |
| $\circ$ ① 5 มกรา 2022                                                                         | วันครบกำหนด             |                                                                                                    | ⊠ รายการตรวจสอบ                                                                    |             |                           |
|                                                                                               |                         |                                                                                                    | <b>1</b> ลงวันที่                                                                  |             |                           |
| + เพิ่มการ์ด<br>≡                                                                             | คำอธิบาย                |                                                                                                    | ⊘ ใฟล์แนบ                                                                          |             |                           |
|                                                                                               | เพิ่มศาอธิบายโดยละเอียด |                                                                                                    | ⊟หน้าปก                                                                            |             |                           |
|                                                                                               |                         |                                                                                                    | <u>อ ฟิลด์ที่กำหนดเอง</u>                                                          | จากัด       |                           |
| l)                                                                                            | ไฟล์แนบ                 |                                                                                                    | เพิ่มคริลปคาวน์ ช่องข้อความ วันที่<br>และอื่นๆ อีกมากมายลงในการ์ด<br><b>NEVADL</b> |             |                           |
|                                                                                               |                         | รายงานสรุปยอดคงเหลือเงินรับฝาก.rpt.pdf ↗                                                                                                    | <b>เป็นเริ่มต้นทดลองใช้ฟรี</b>                                                     |             |                           |
|                                                                                               | pdf                     | เพิ่ม วันศกร์ที่แล้ว เวลา 14 นาพิกา 59 นาที - ความคิดเห็น - ลบ -<br>แก้ไข                                                                            | ส่วนเพิ่มพลัง<br>+ เพิ่ม Power-Up                                                  | a           |                           |
|                                                                                               |                         |                                                                                                    |                                                                                    |             |                           |

รูปที่ 9 หน้ากระดาน Upload ไฟล์

# 2.2.3 เลือก ไฟล์ PDF งบทดลองจากโปรแกรม (รูปภาพที่ 11)

สหกรณ์ผู้ใช้น้ำหนองเดียน จำกัด 

วันที่พิมพ์ อย/12/2564 เวลา 10.24 น. Page 1 of 5

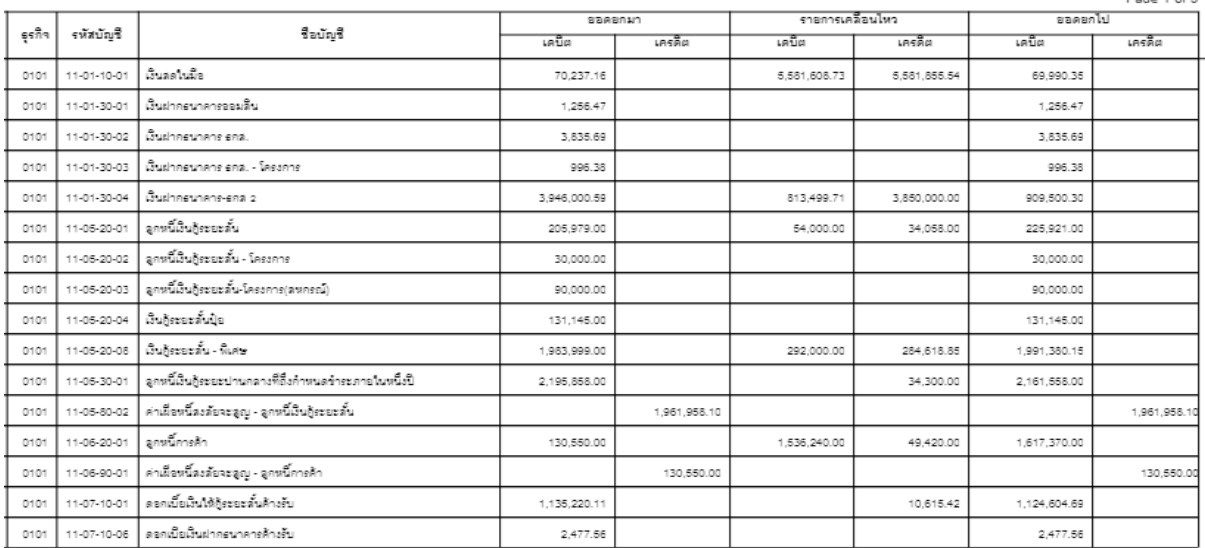

รูปที่ 11 งบทดลอง

### 2.2.4 เลือก ไฟล์ PDF รายงานสรุปจำนวนสมาชิกและการถือหุ้น จากโปรแกรม (รูปภาพที่ 12)

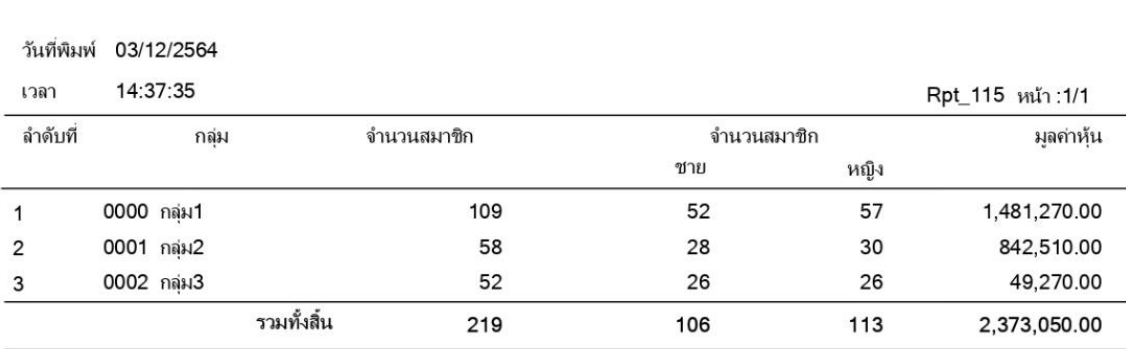

รายงานสรุปจำนวนสมาชิกและการถือหุ้น ณ วันที่ 30/11/2564

สหกรณ์

รูปที่ 12 รายงานสรุปจำนวนสมาชิกและการถือหุ้น

# 2.2.5 เลือก ไฟล์ PDF รายงานสรุปยอดคงเหลือหรือเงินรับฝากจากโปรแกรม (รูปภาพที่ 13)

#### สหกรณ์ผู้ใช้น้ำหนองเตียน จำกัด

#### รายงานสรุปยอดคงเหลือเงินรับฝาก

#### ณ วันที่ 30 พฤศจิกายน 2564

#### พิมพ์ ณ วันที่ 3 ธันวาคม พ.ศ. 2564 เวลา 14:22:25 น.

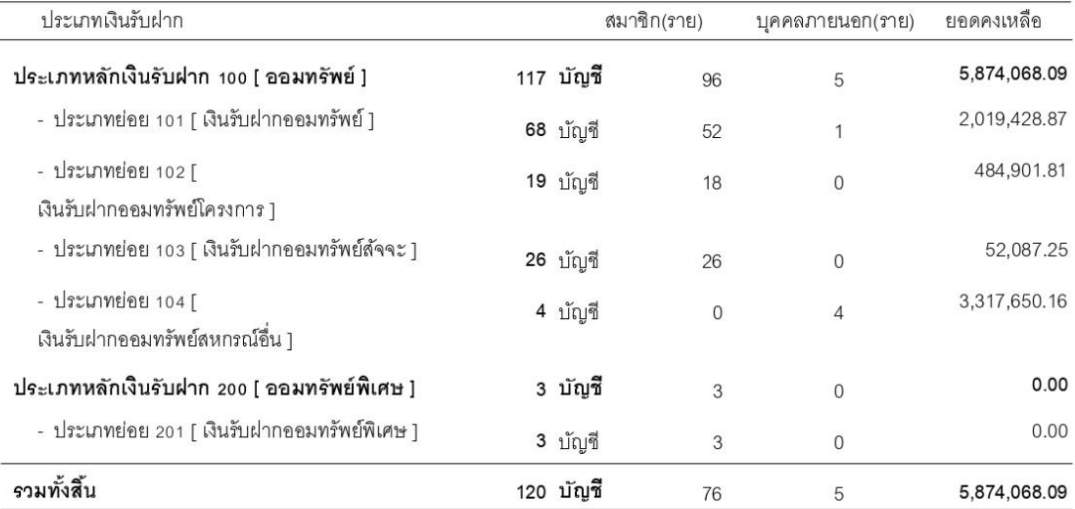

รูปที่ 13 รายงานสรุปยอดคงเหลือหรือเงินรับฝาก

# 2.2.6 เลือก ไฟล์ PDF รายงานสรุปเงินกู้คงเหลือตามประเภท จากโปรแกรม (รูปภาพที่ 14)

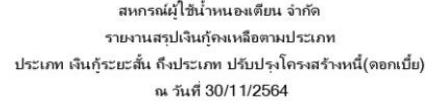

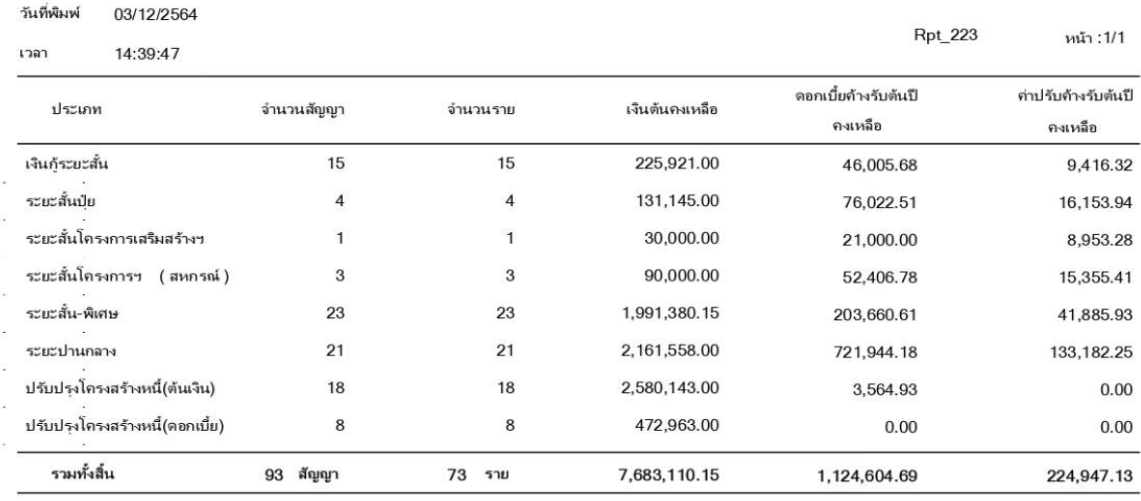

รูปที่ 14 รายงานสรุปเงินกู้คงเหลือตามประเภท

# 2.2.6 เลือก ไฟล์ PDF รายงานสรุปการขายแยกตามประเภทสินค้าจากโปรแกรม (รูปภาพที่ 15)

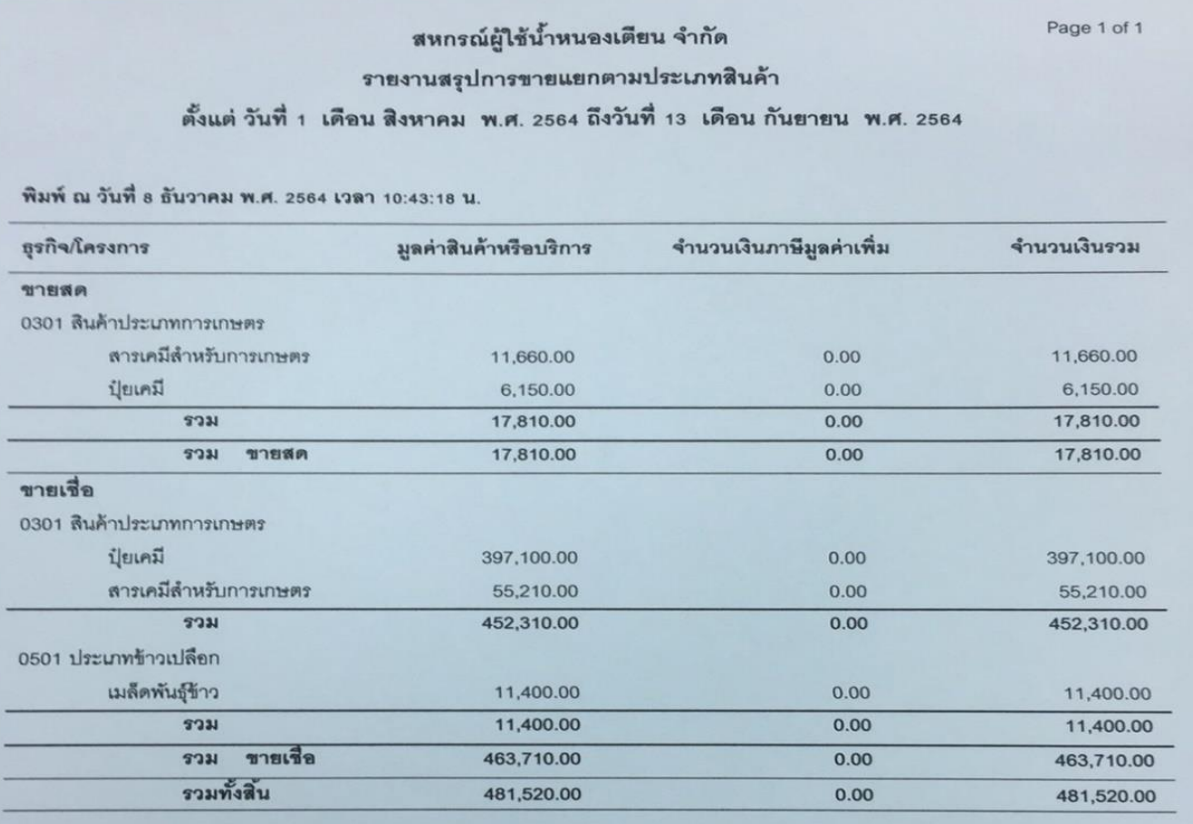

รูปที่ 15 รายงานสรุปการขายแยกตามประเภทสินค้า

### **3. การใช้งาน Trello ผ่านโทรศัพท์เคลื่อนที่**

ส าหรับ iOS 10.0 ขึ้นไป (ใช้ได้กับ iPhone, iPad และ iPod Touch)

สามารถดาวน์โหลดแอปได้ฟรีที่ : [Trello on App Store](https://itunes.apple.com/th/app/trello/id461504587?mt=8) และสำหรับ Android สามารถดาวน์ โหลดแอปได้ฟรีได้ที่ : Trello on Google Play

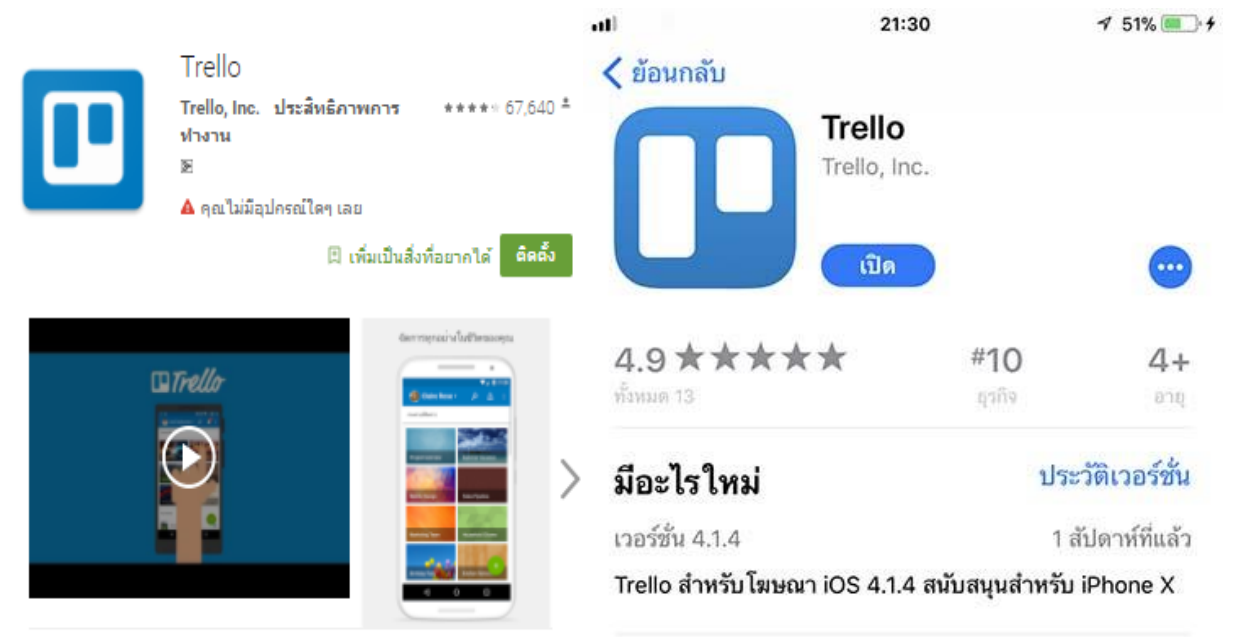

Trello ให้มุมมองของคุณมากกว่าทุกโครงการของคุณในที่ทำงานและที่บ้าน

ใม่จะเป็นการจัดการทีม การเขียนบทภาพยนตร์มหากาพย์ หรือเพียงแค่ทำ รายการของชำ Trello คีระเป็นเพื่อนคนสนิทของคุณในการรัดการสิ่งต่างๆ ให้ สำเร็จและเป็นระบบ

```
อ่านเพิ่มเติม
```
ความเห็น

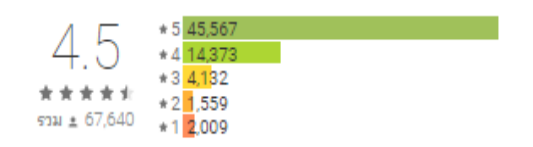

### การแสดงตัวอย่าง

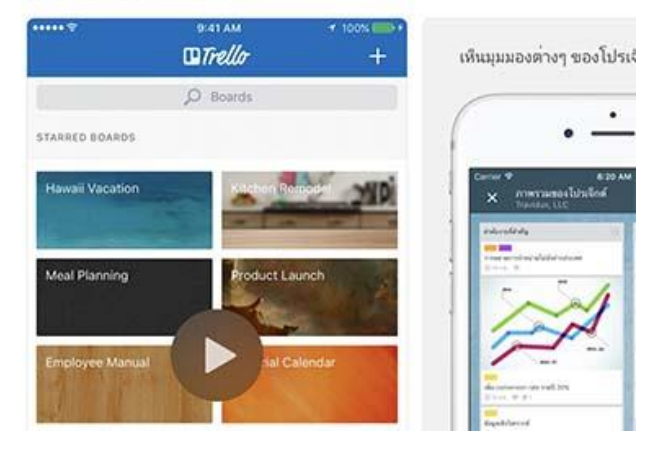